**PID Auto-scaling a Linkerd Service Mesh**

J Evans | Strava

### **What is a PID Controller?**

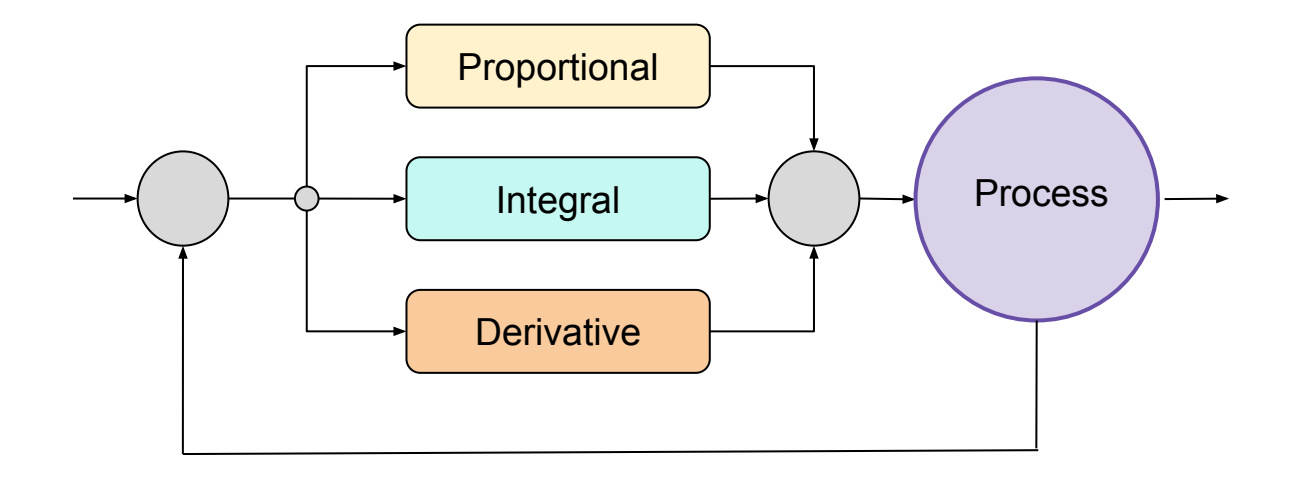

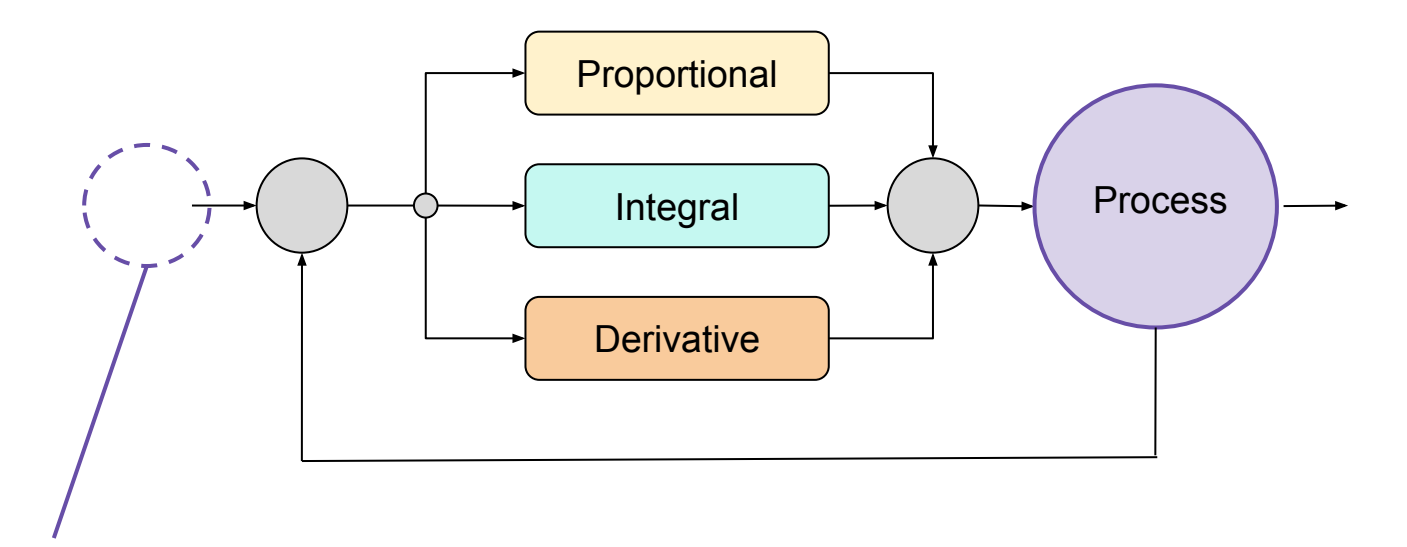

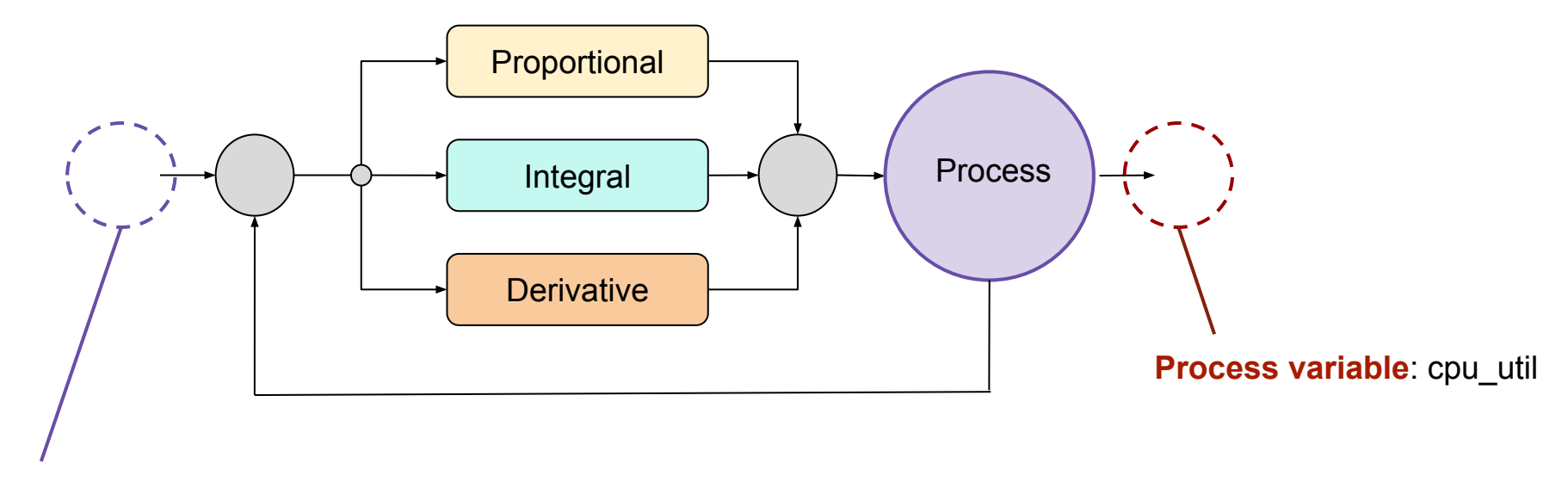

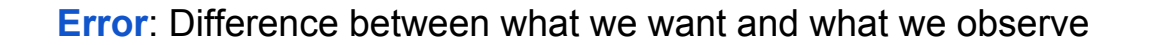

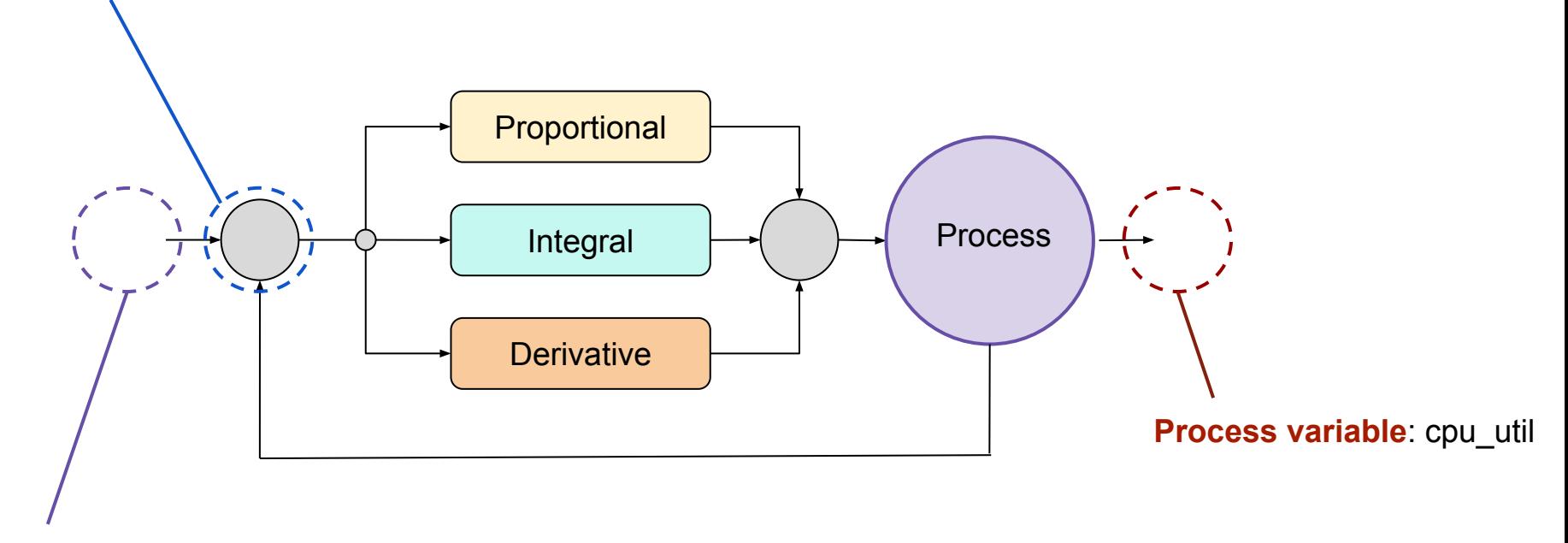

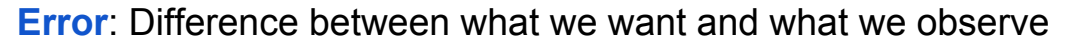

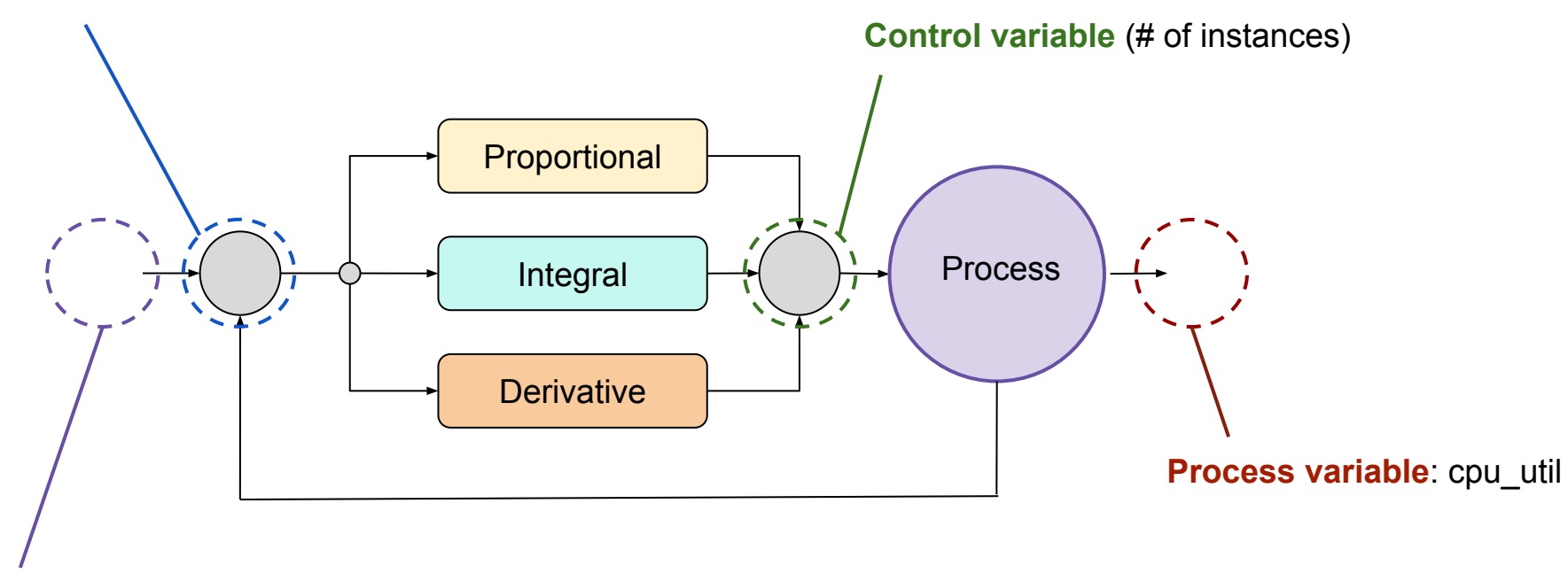

#### P controller: oscillation, no convergence

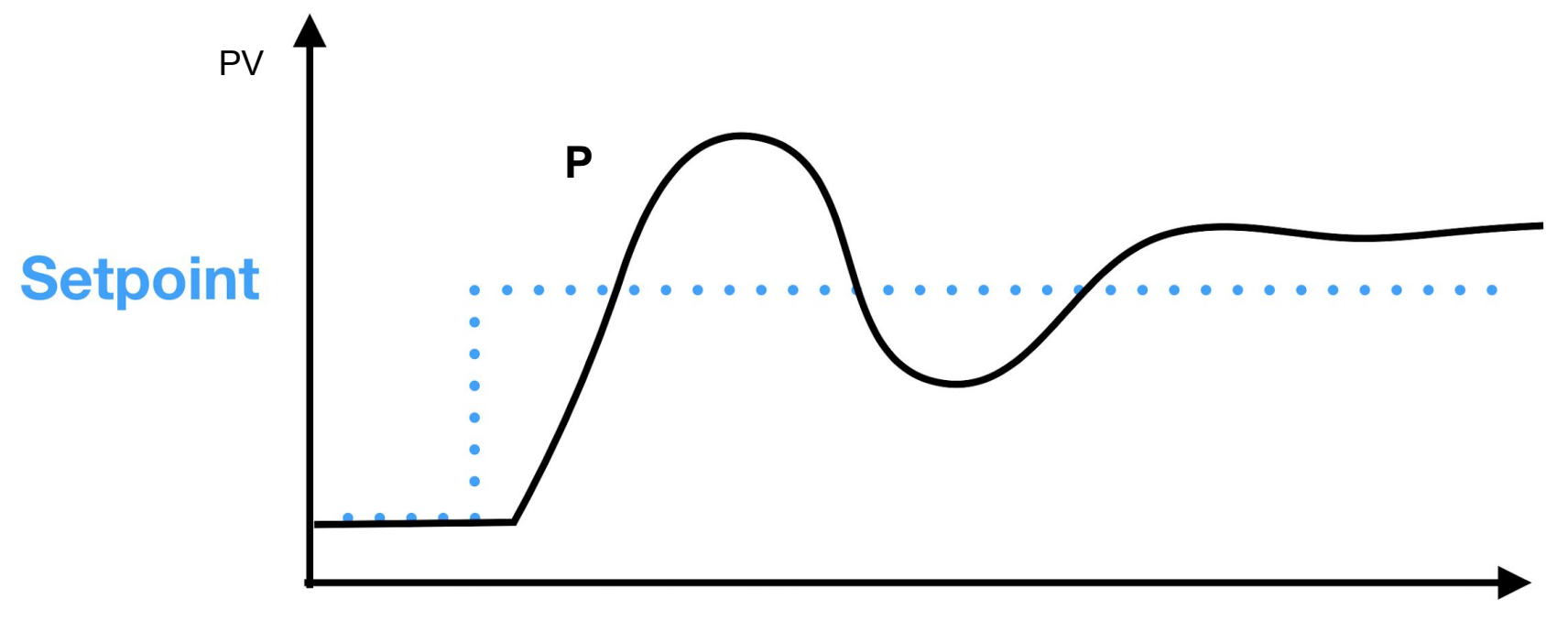

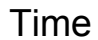

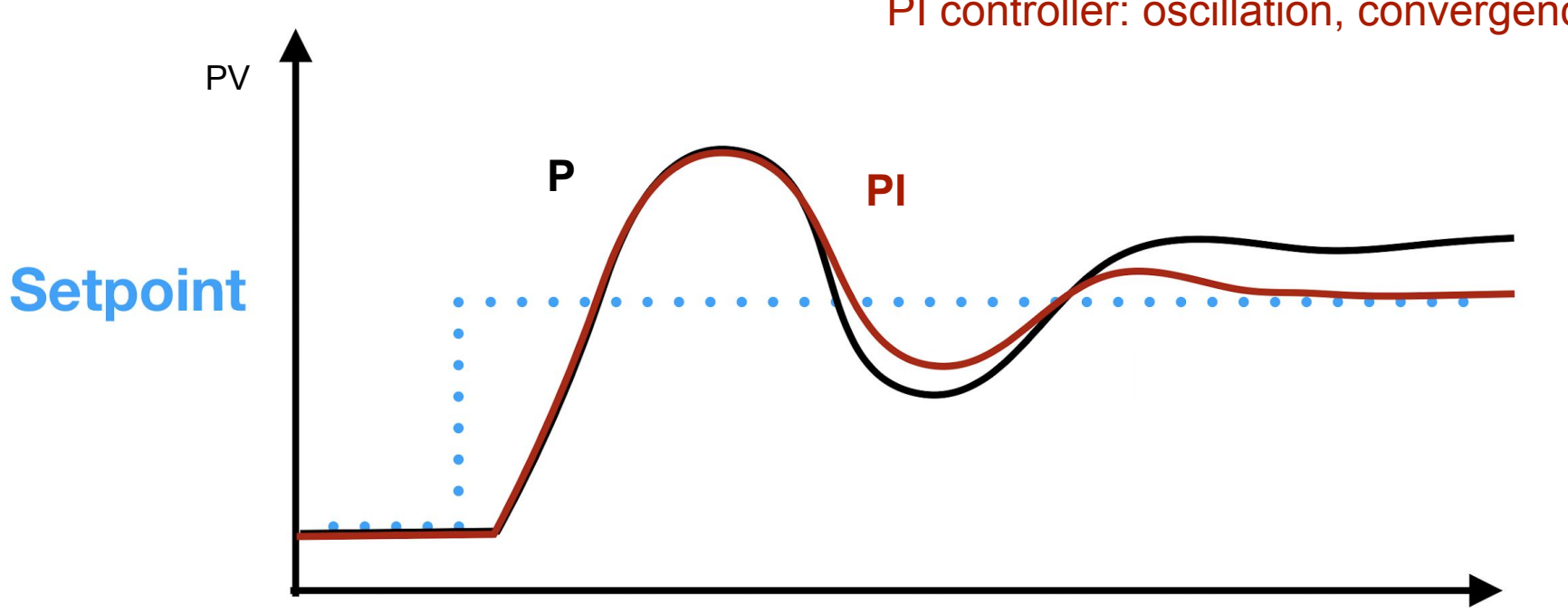

#### PI controller: oscillation, convergence

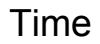

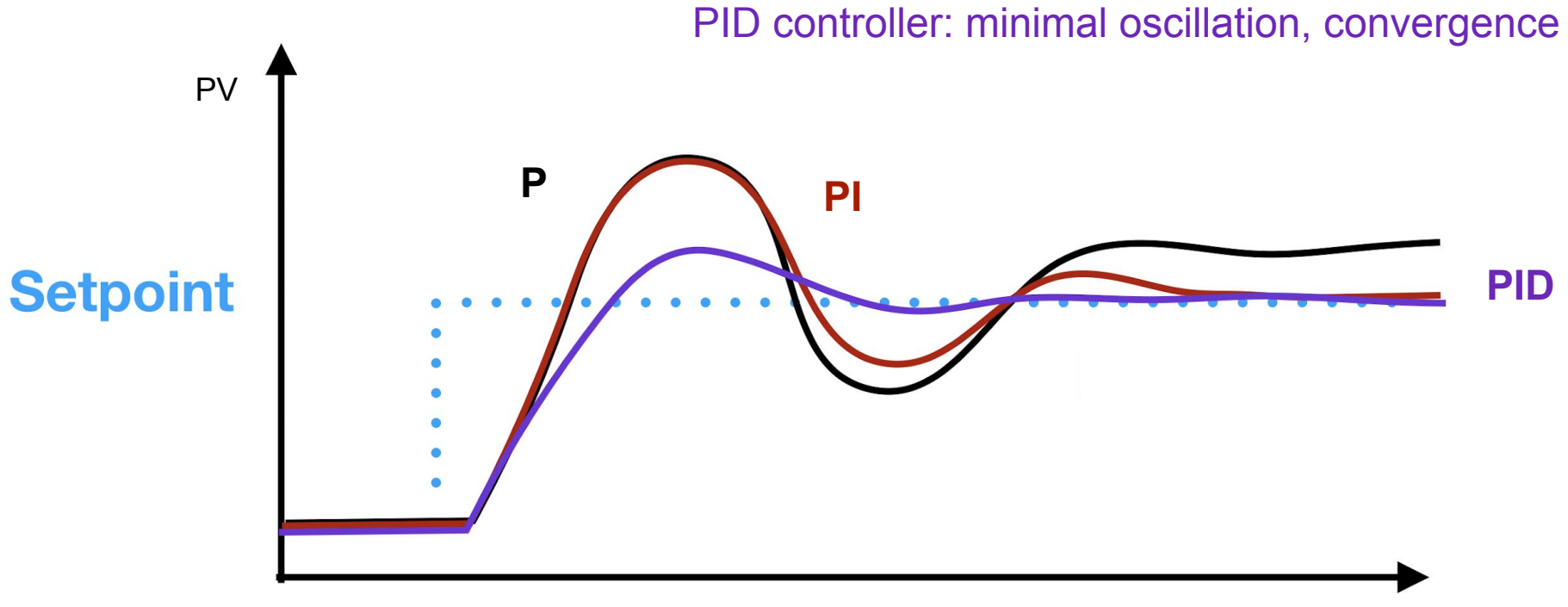

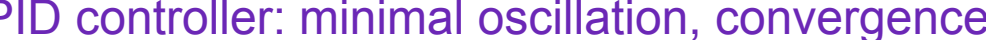

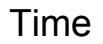

# **How Strava uses PID for autoscaling**

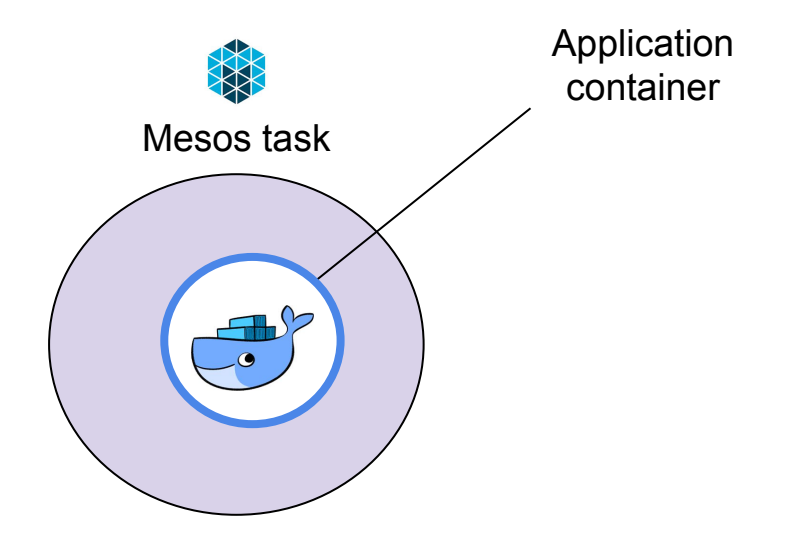

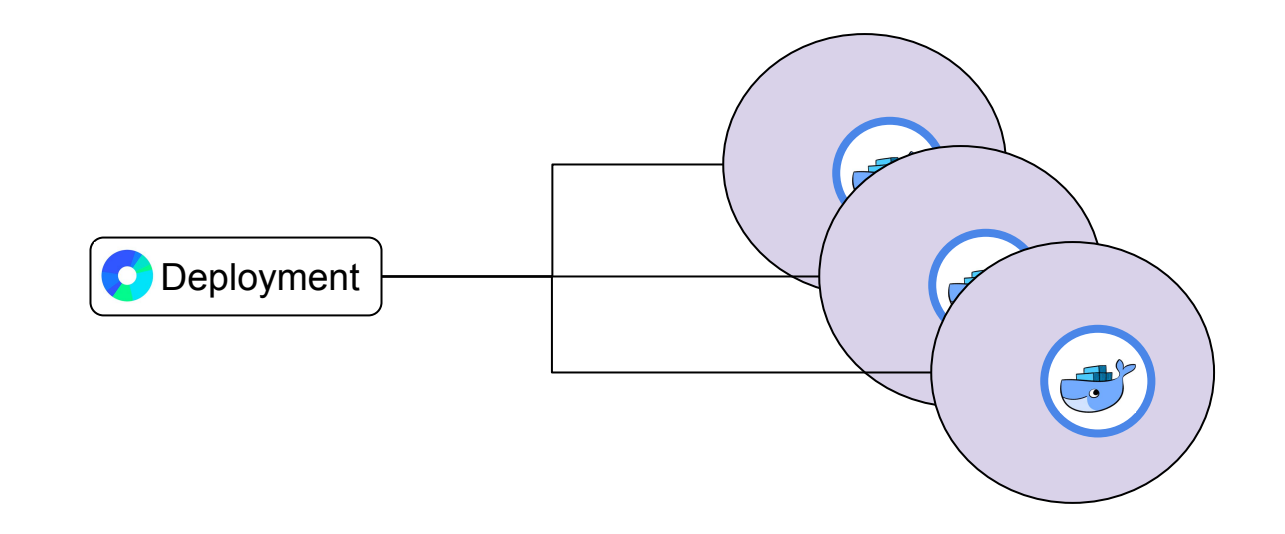

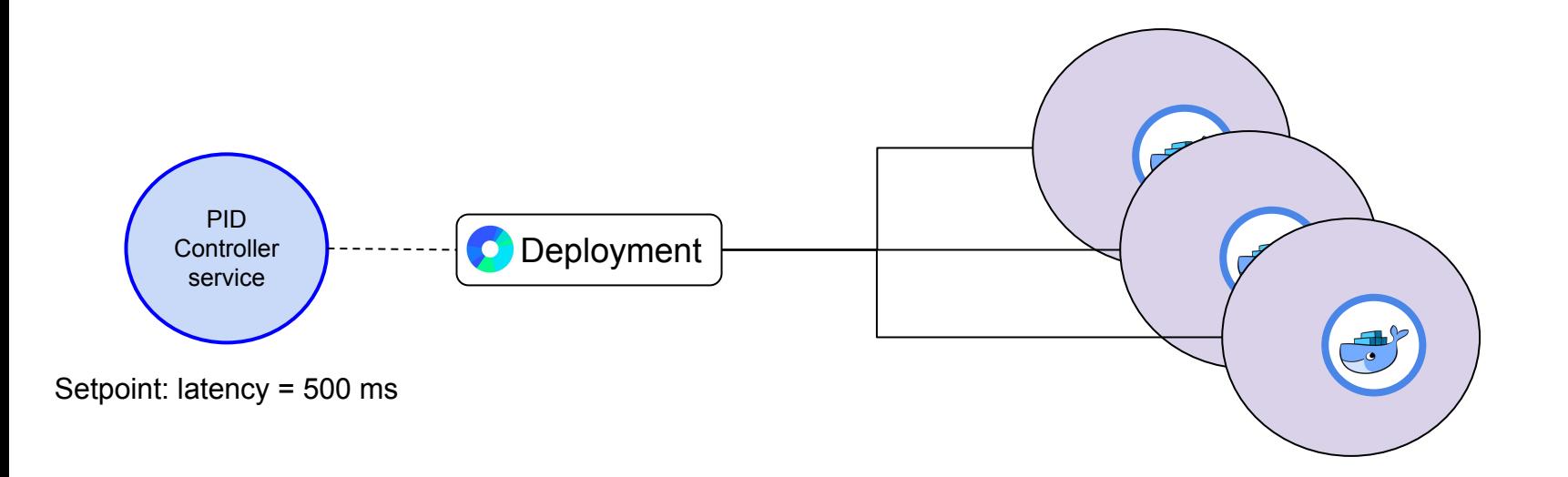

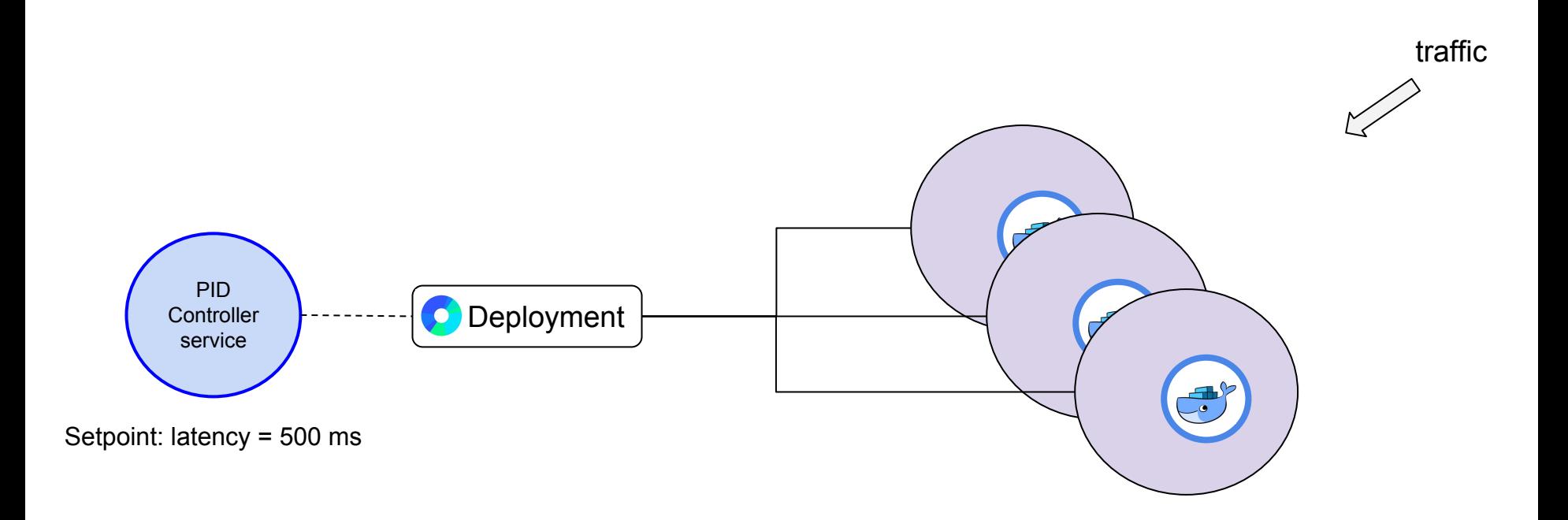

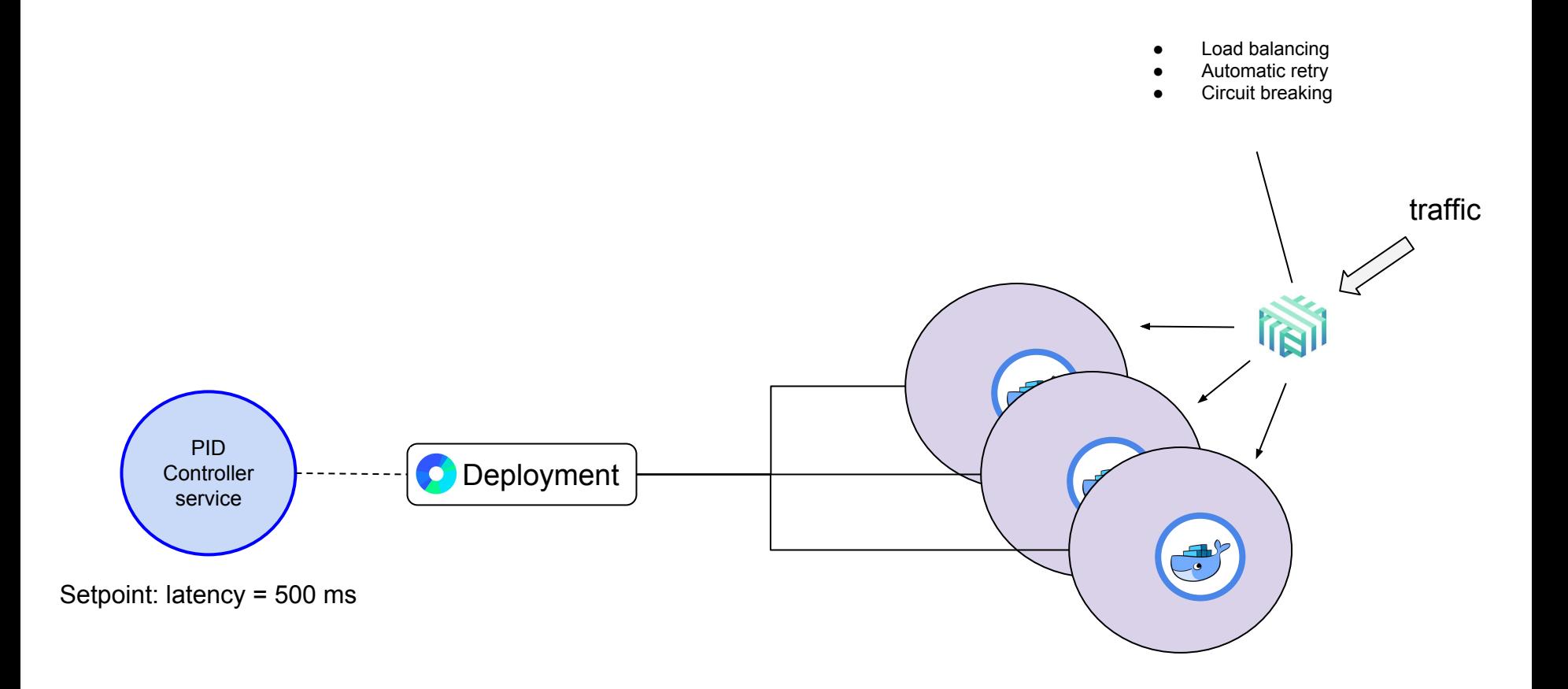

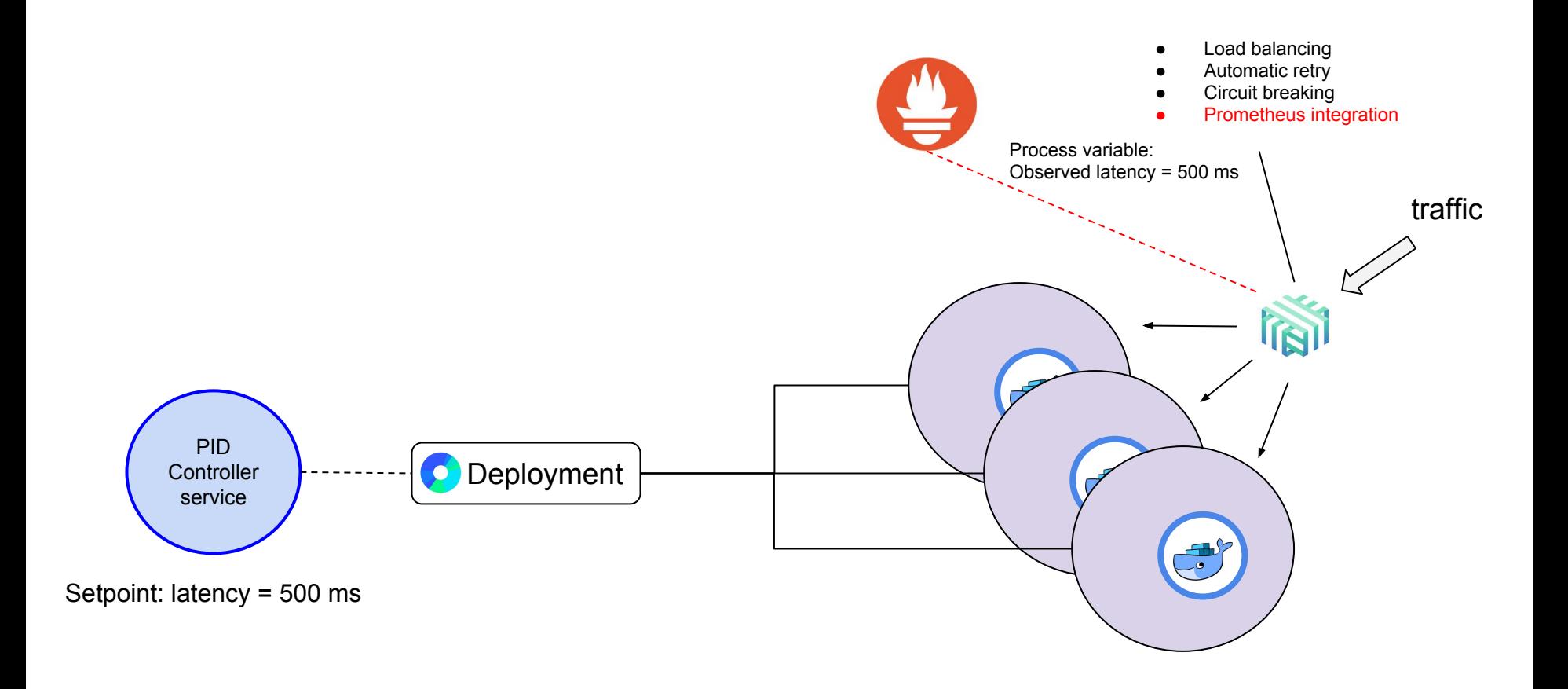

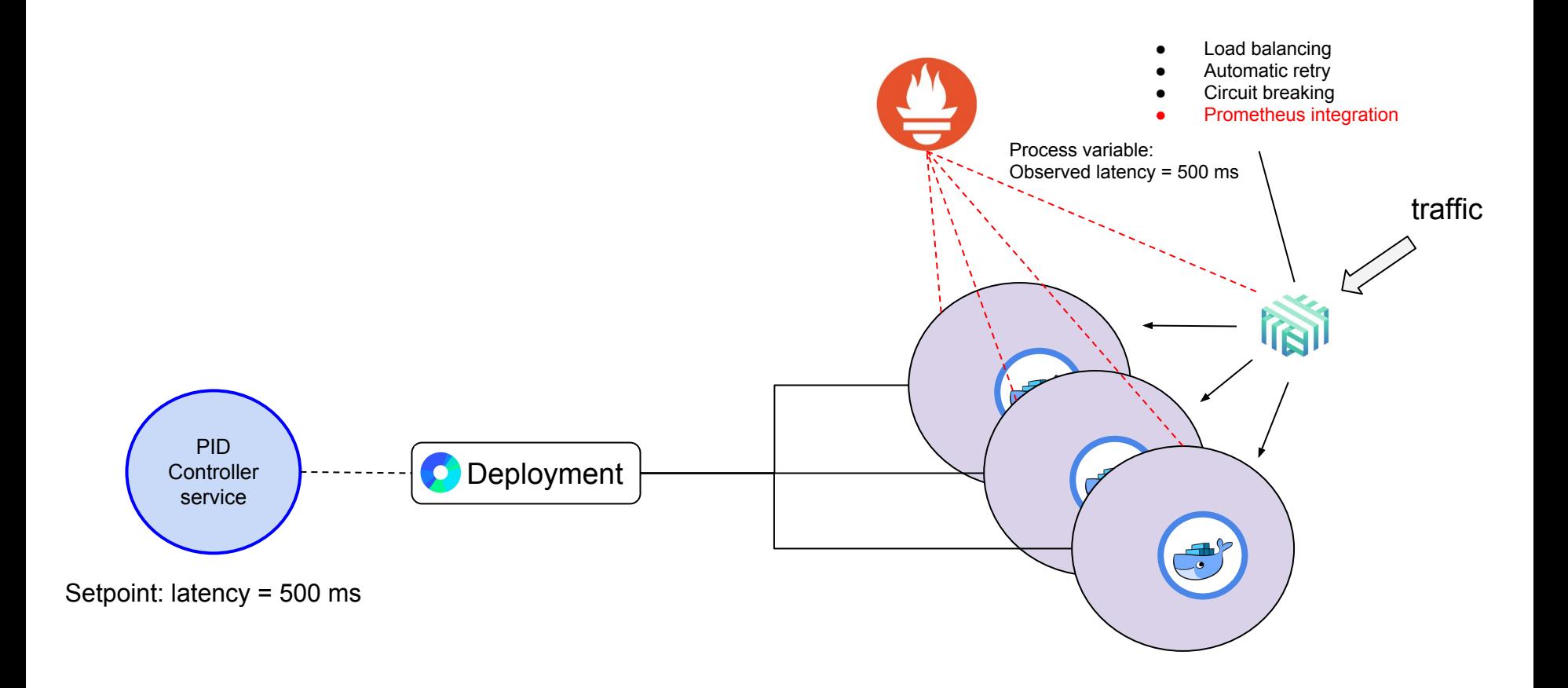

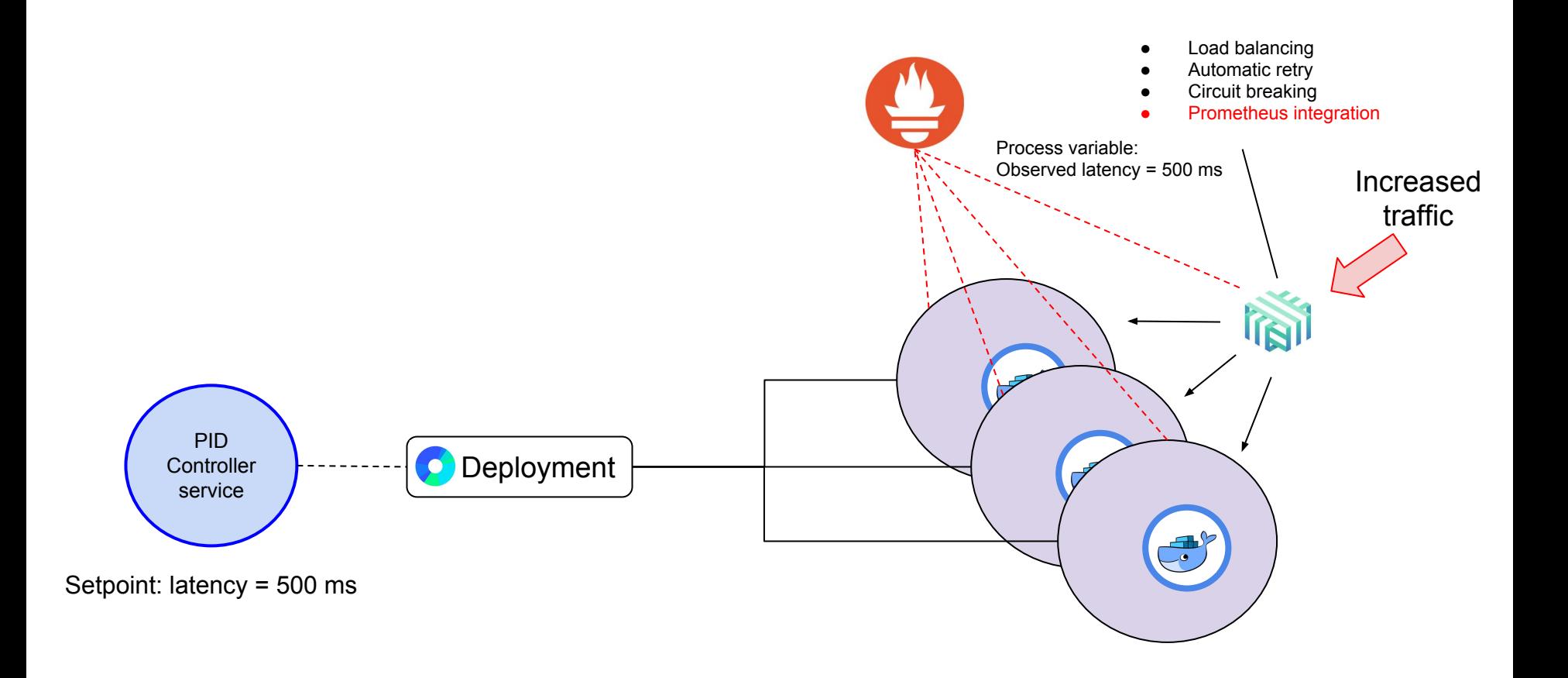

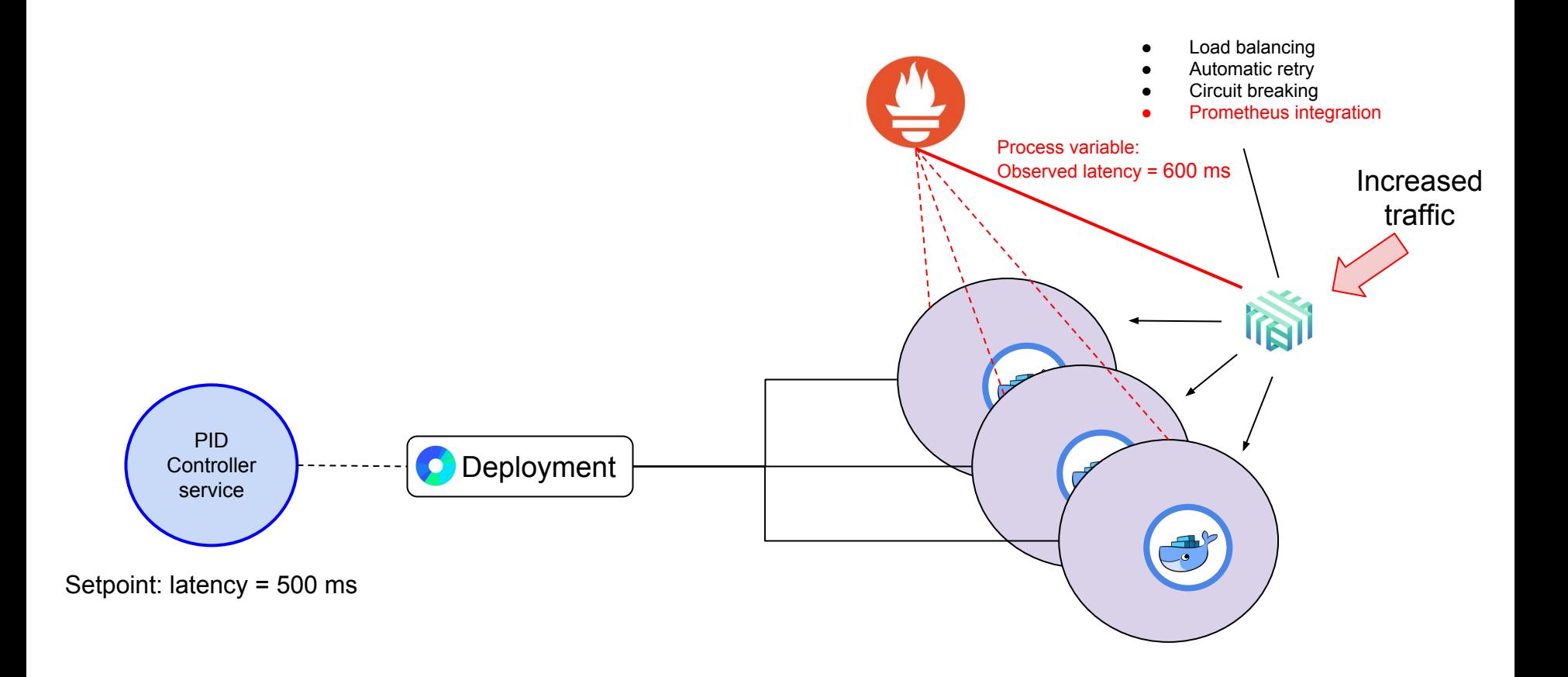

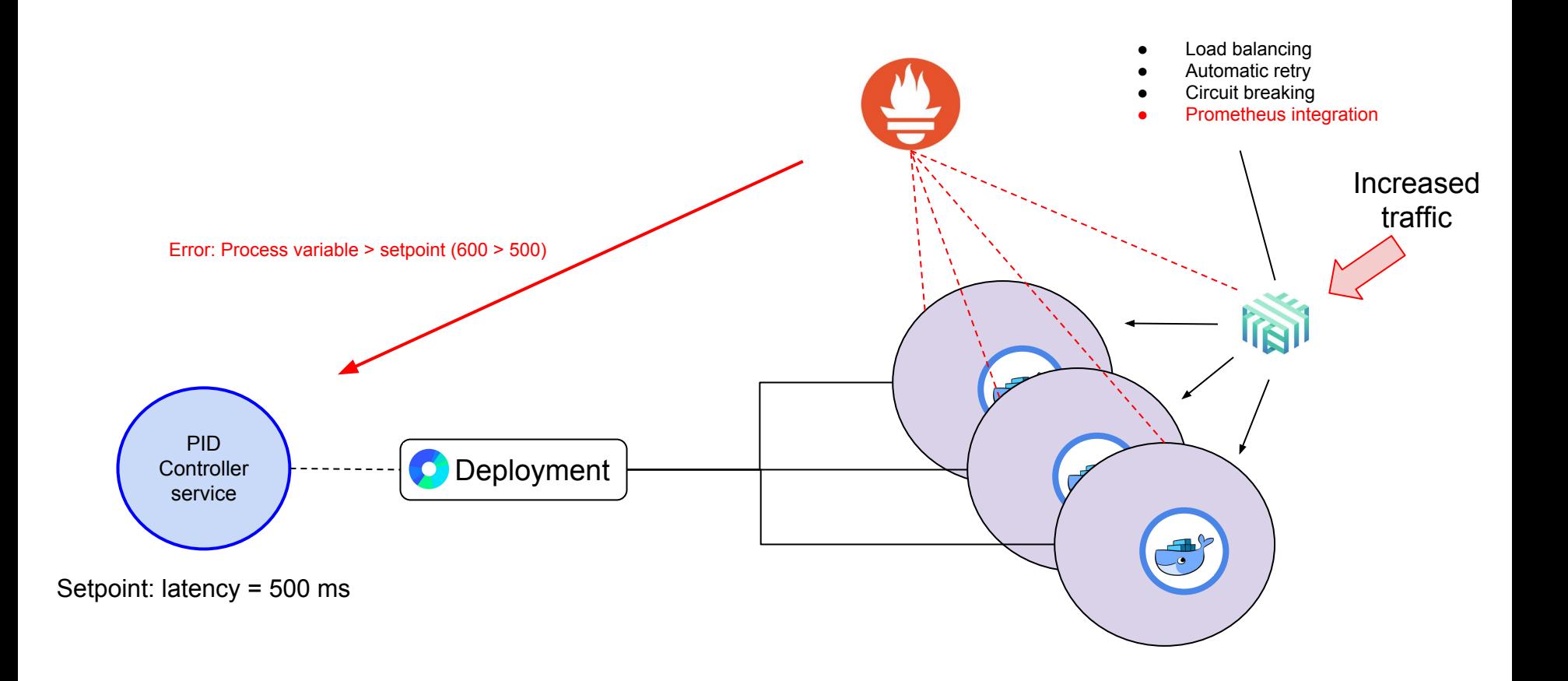

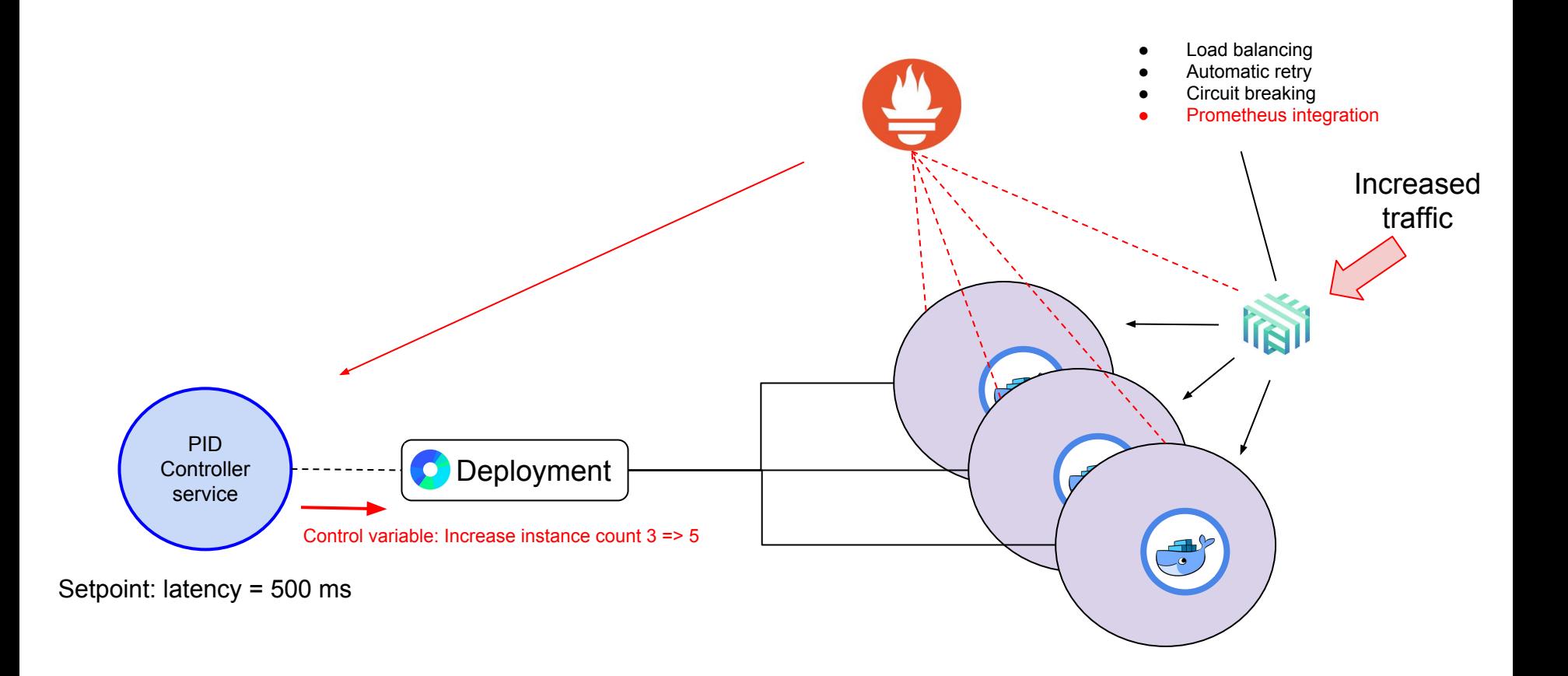

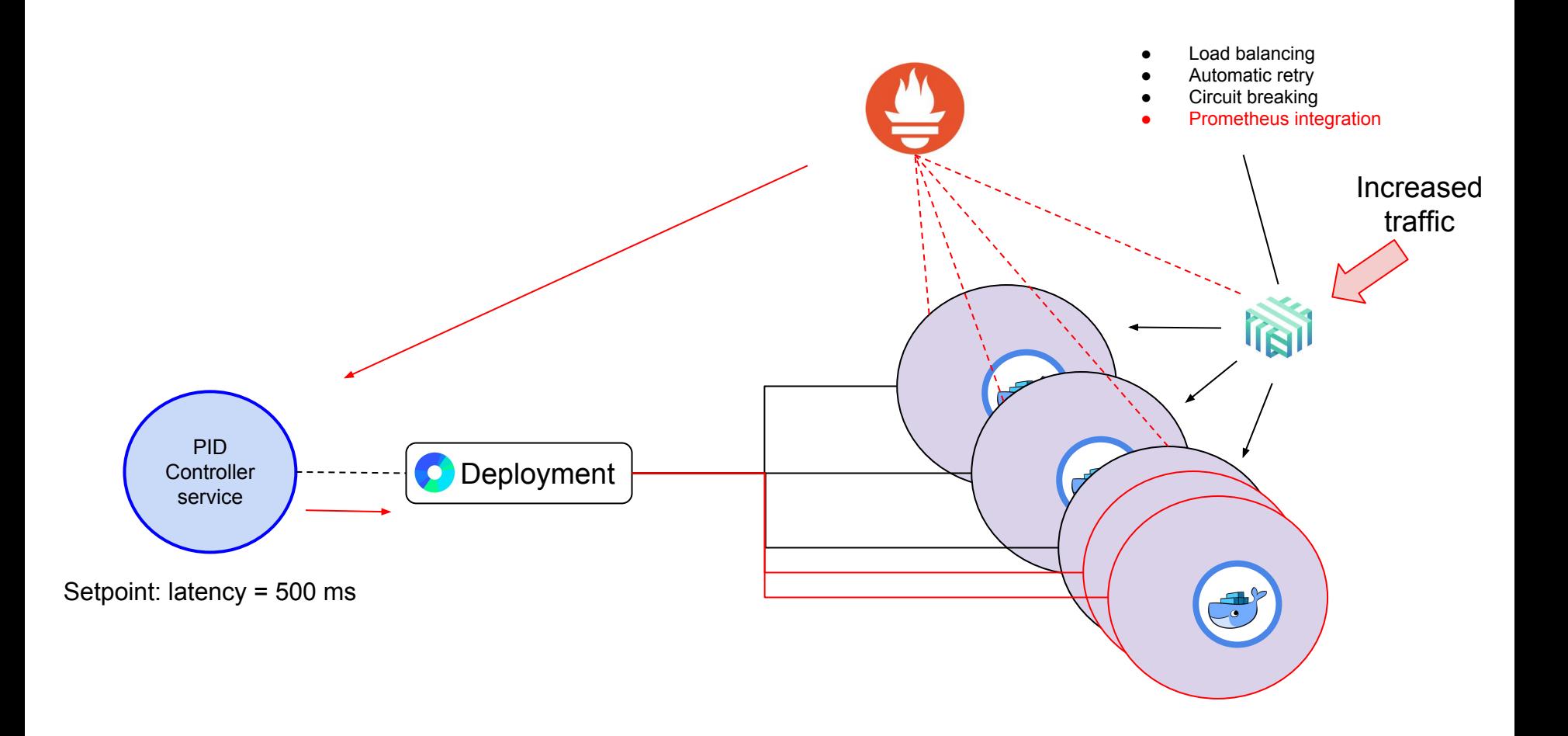

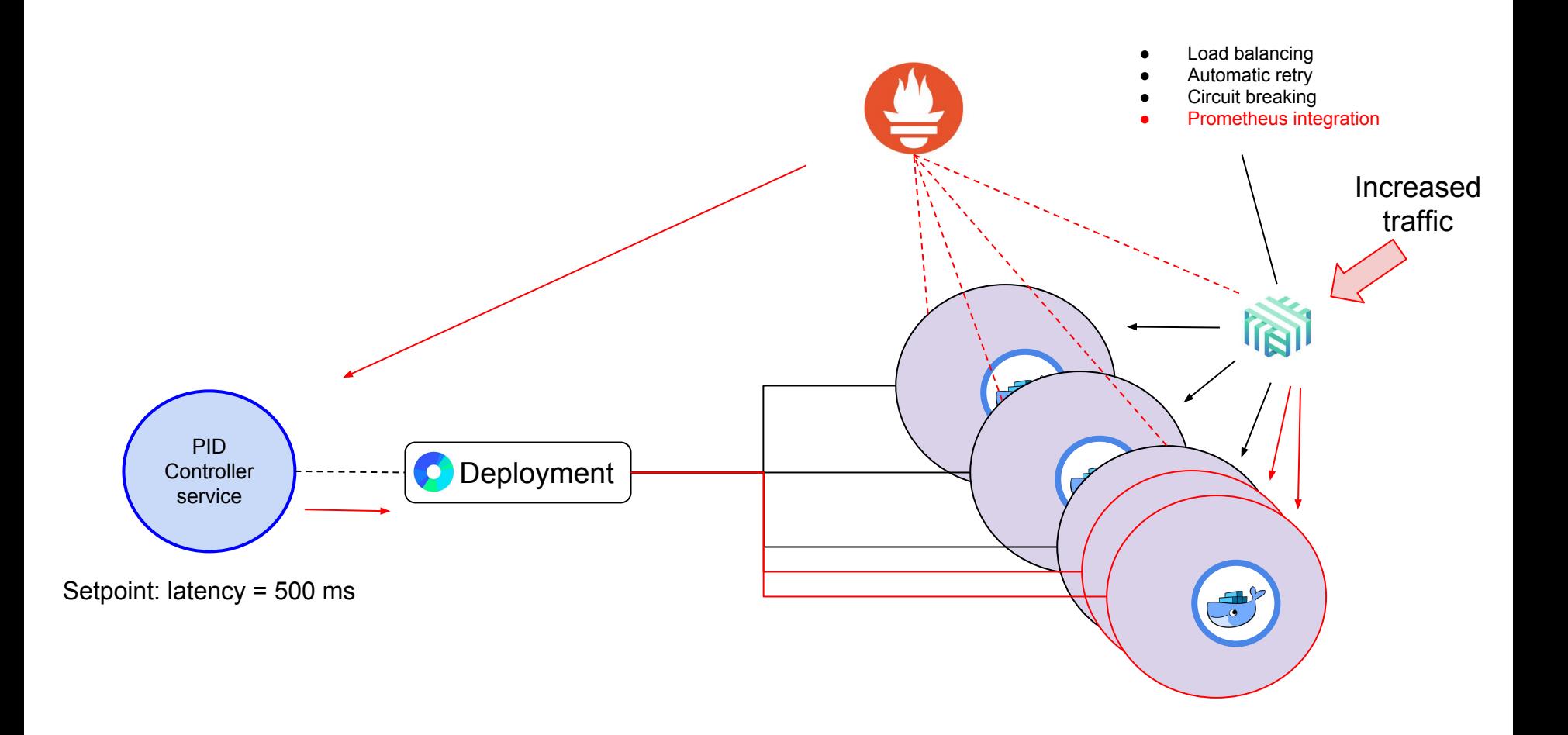

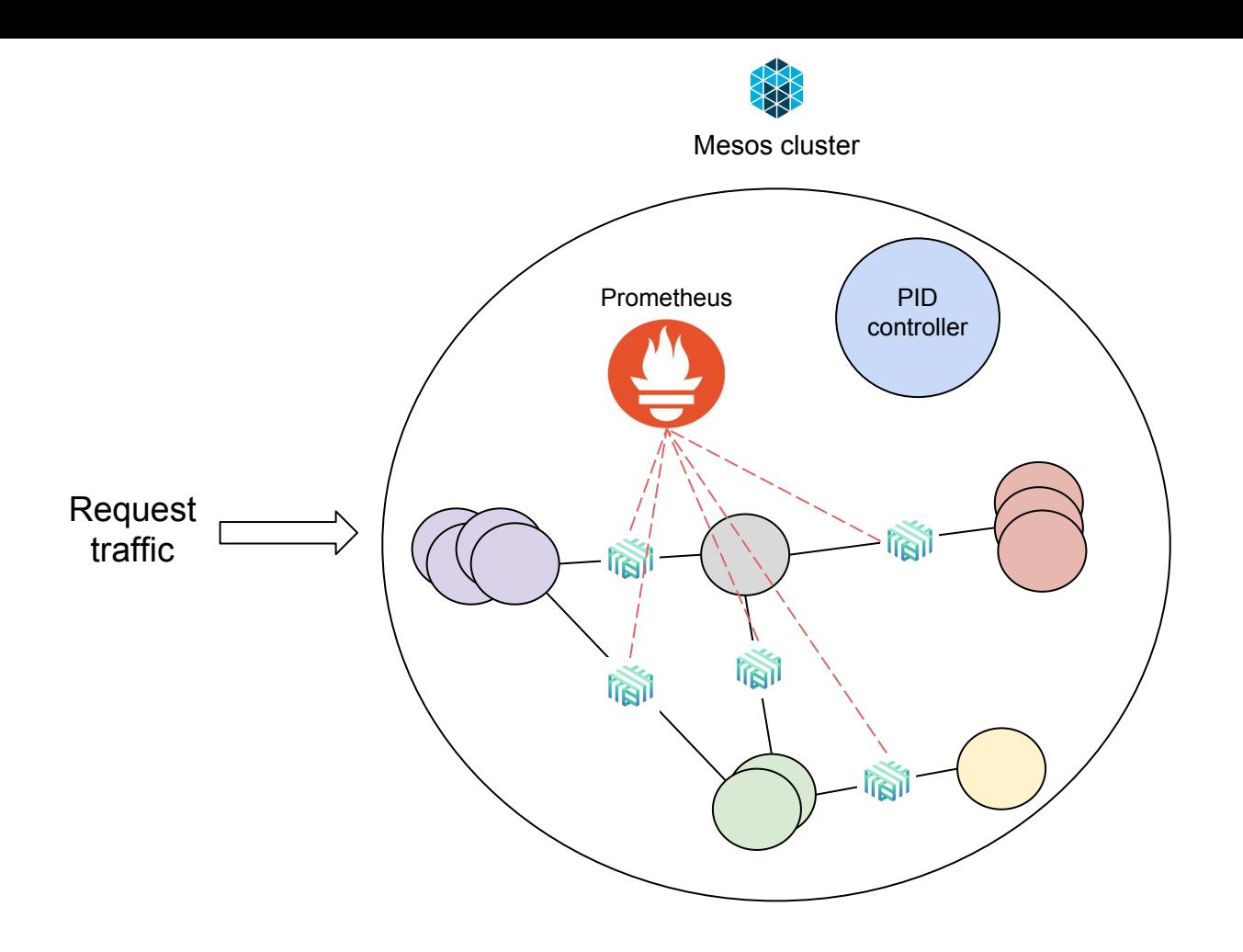

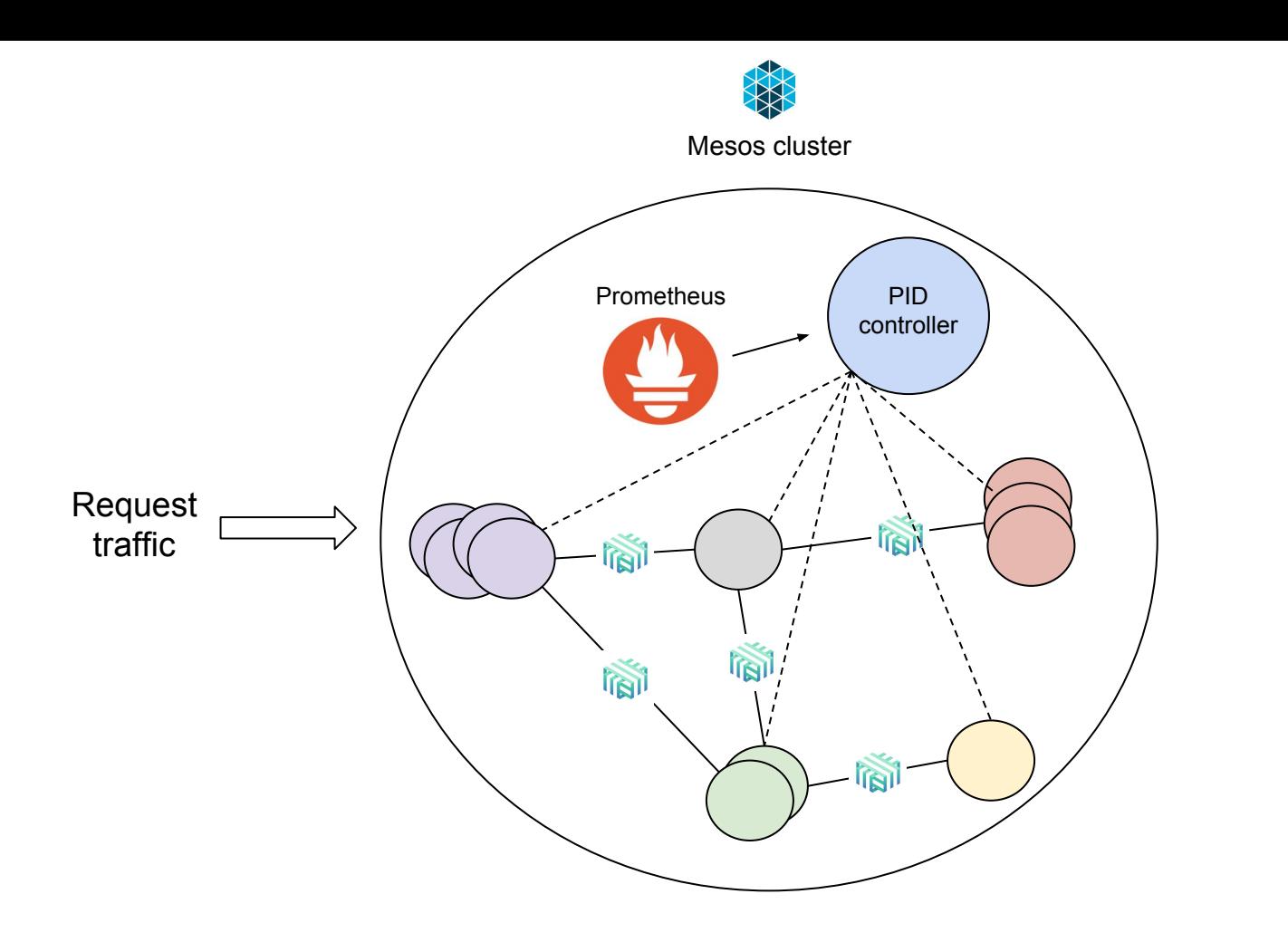

## **How you can autoscale in kubernetes**

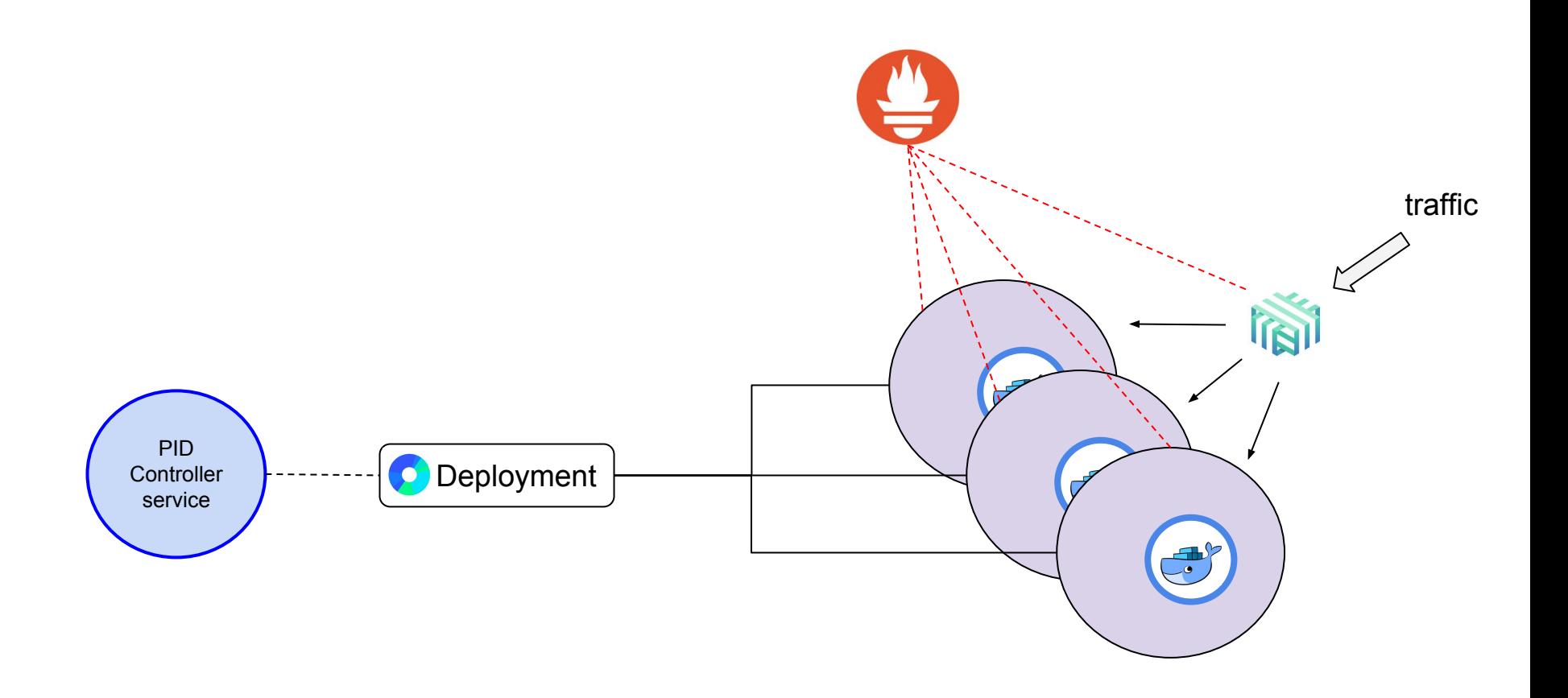

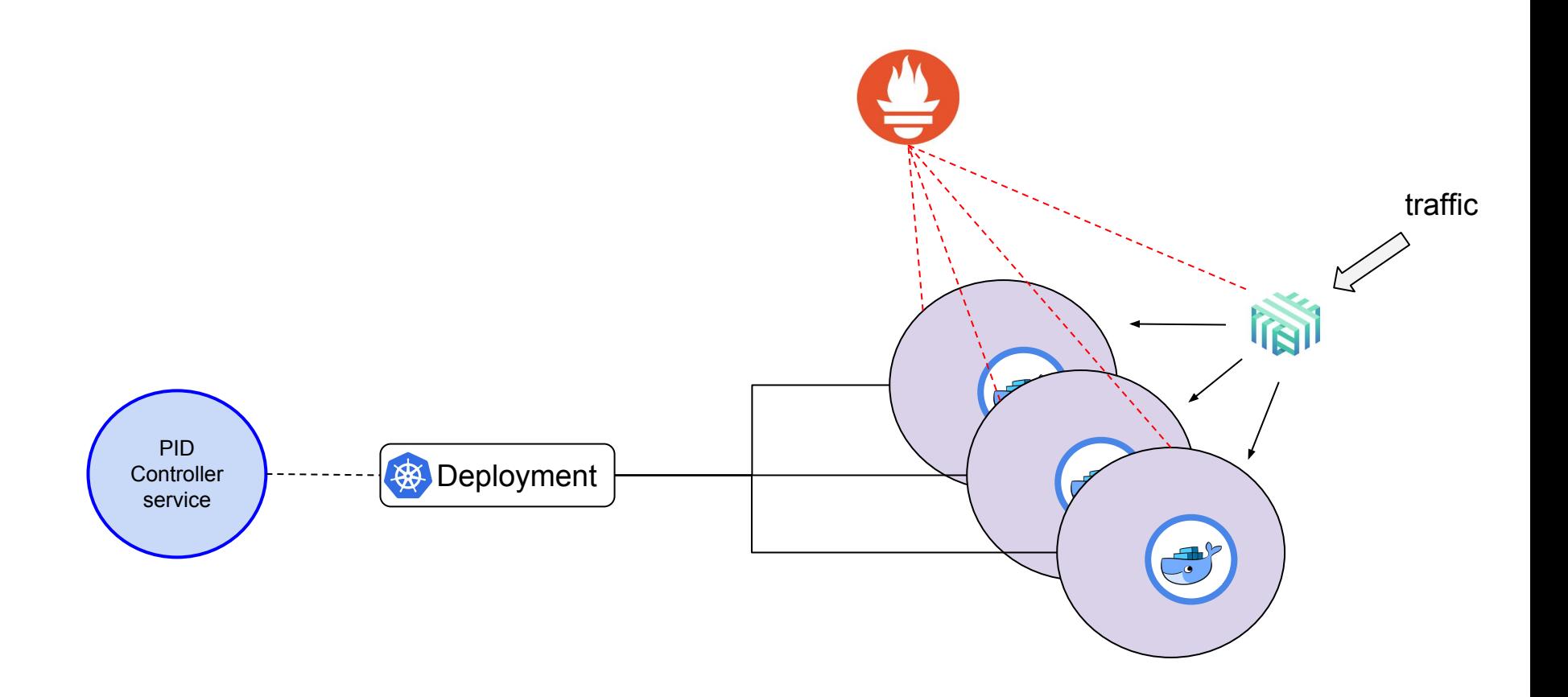

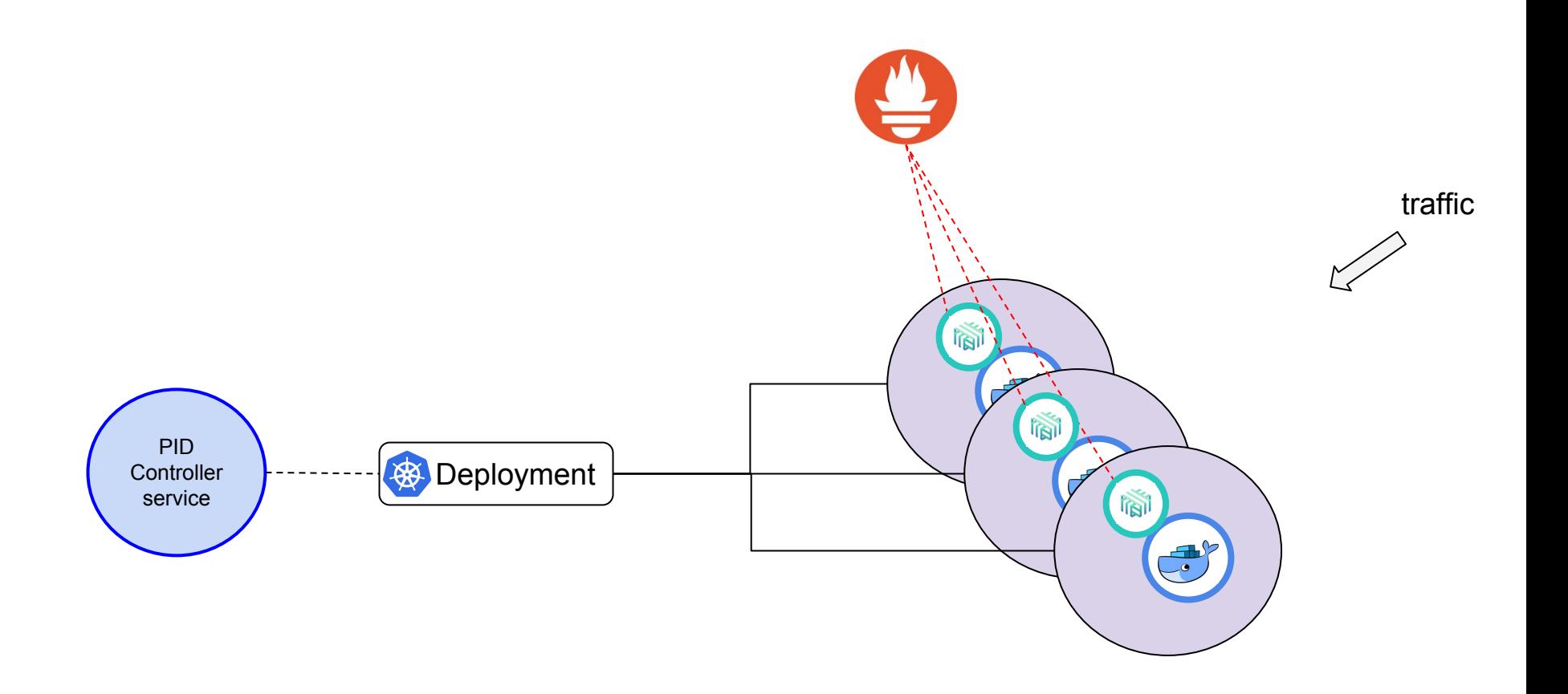

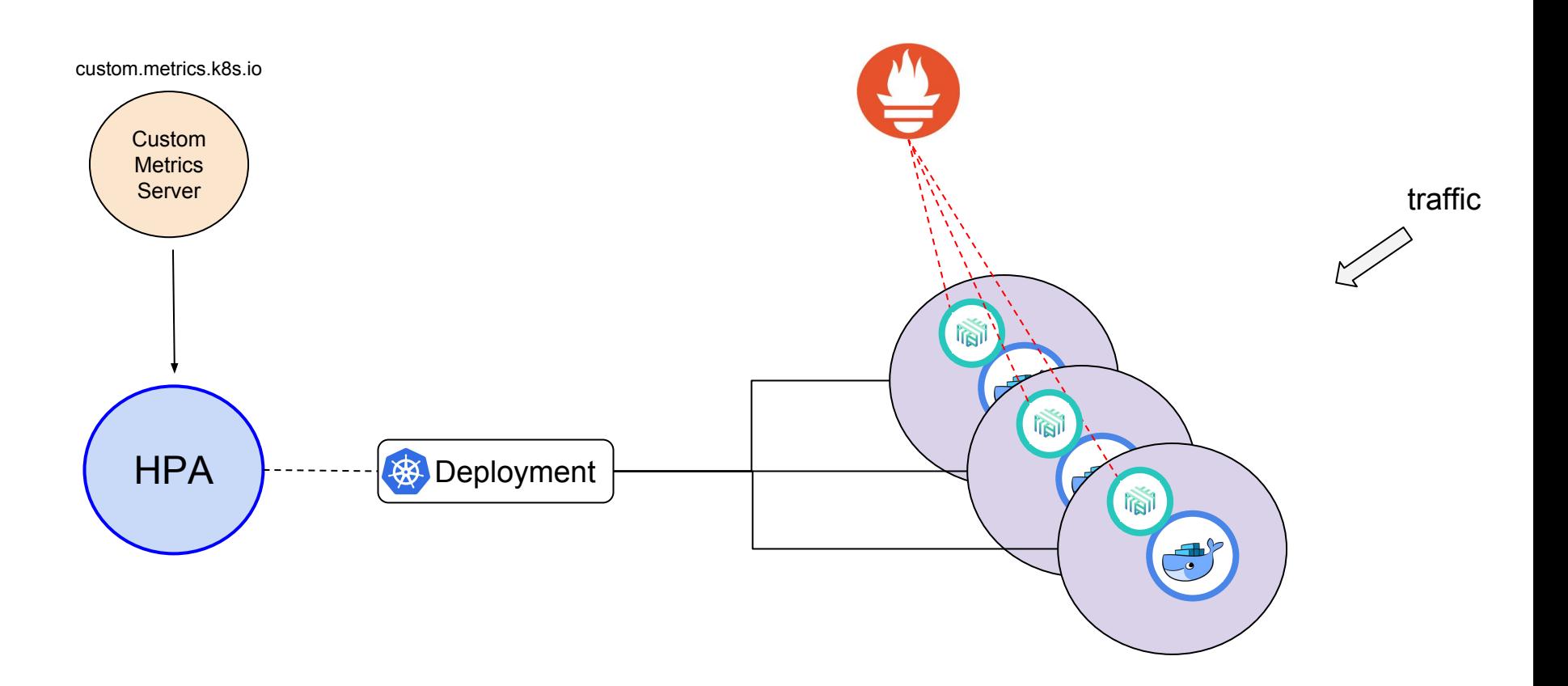

Implementation of custom.metrics.k8s.io API using Prometheus <https://github.com/DirectXMan12/k8s-prometheus-adapter.git>

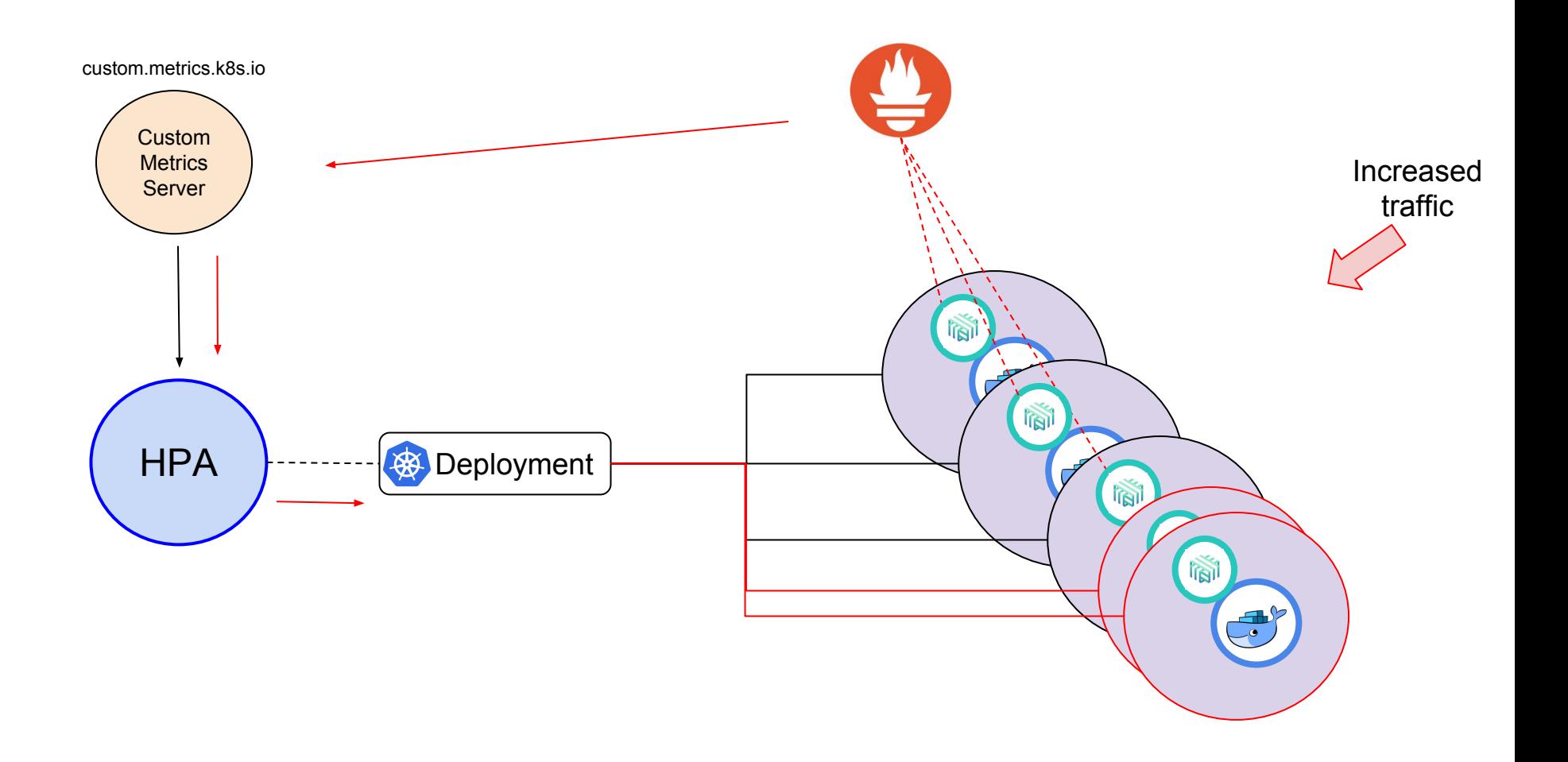